project/

paper.tex

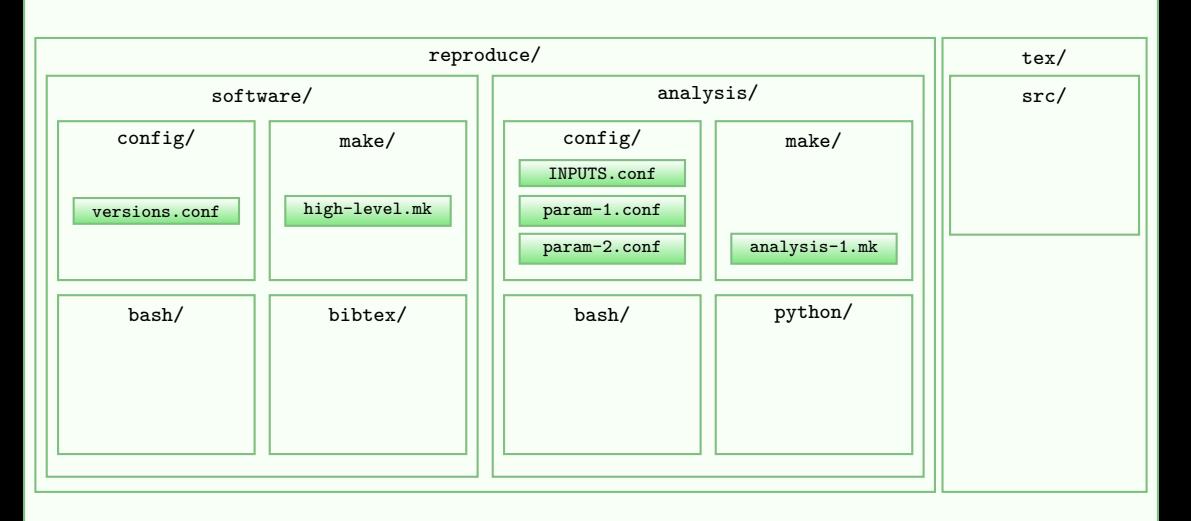